The copy filmed here has been reproduced thanks to the generosity of:

f

National Library of Canada

The images appearing here are the bast quality possible considering the condition and legibility of the original copy and in keeping with the filming contract specifications.

Original copiaa in printod papar covaia ara filmad baginning with tha front covar and anding en the last page with a printed or liiustrated impression, or the back cover when eppropriate. All othar original copiaa ara filmad baginning on tha first paga with a printad or illustratad impraasion, and ending on the last page with a printed or illustrated impression.

Tha laat racordad frama on aach microfiche shell contain the symbol  $\Longrightarrow$  (meening "CON-TINUED"), or the symbol  $\nabla$  imeening "3ND"), whichever applies.

Maps, plates, charts, etc.. may be filmed at different reduction ratios. Those too large to be entirely included in one exposure are filmed beginning in the upper left hand corner, left to right and top to bottom, as many frames as required. The following diagrams illustrate the method:

L'exempleire filmé fut reproduit grâce à la génerosité de:

Bibliothaqua nationala du Canada

Les images suiventes ont été reproduites avac la plus grend soin, compte tenu de le condition et de la netteté de l'exempleire filmé, et en conformité avec les conditions du contrat de filmege.

Les exsmpleires originaux dont le couverturs en pepier est imprimée sont filmés en commençent<br>per le premier plat et en terminent soit per le dernièra page qui comporte une empreinte d'impression ou d'illustretion. soit par le sacond plat, selon le cas. Tous les eutres exempleirss<br>originaux sont flimés en commencent per le première page qui comporte une empreinte d'impreaaion ou d'illusuation at an tarminant par le dernière page qui comporte une telle amprainta.

Un das symbolaa auivants apparaitra sur la dernière imege de chaque microfichs, selon la cas: le symbole <del>« »</del> signifie "A SUIVRE", le symbole  $\nabla$  signifie "FIN".

Les certes, pienches, tabieeux, etc., peuvent être filmés à des taux de réduction différents. Lorsque le document est trop grend pour être reproduit en un seul cliché. Il est filmé à pertir de l'angle supérieur geuche, de geuche à droite. et de haut an bas. en prenant le nombre d'imegea ndcessaira. Les diagrammea suivants illustrent la mdthode.

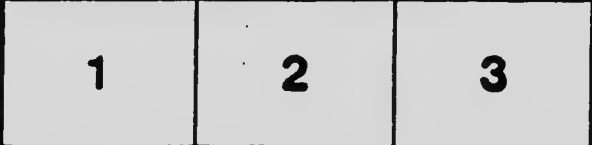

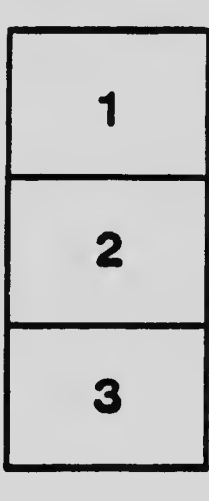

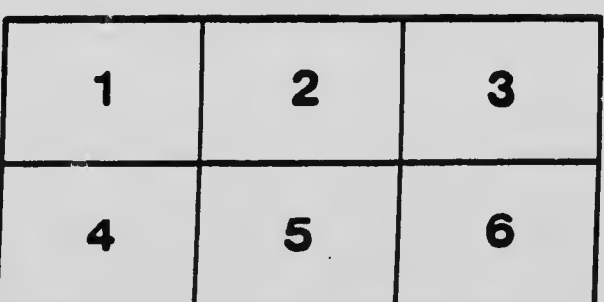